| 4. Flow of Control: Loops                                               |   |
|-------------------------------------------------------------------------|---|
|                                                                         |   |
|                                                                         |   |
| Harald Gall, Prof. Dr.<br>Institut für Informatik                       |   |
| Universität Zürich<br>http://seal.ifi.uzh.ch/info1                      |   |
|                                                                         |   |
| University of Zurich Oppurment of Informatics                           |   |
|                                                                         | - |
|                                                                         |   |
|                                                                         | ] |
| Objectives                                                              |   |
|                                                                         |   |
| <ul><li>Design a loop</li><li>Use while, and for in a program</li></ul> |   |
| - 000 mana 202 m a program                                              |   |
|                                                                         |   |
|                                                                         |   |
|                                                                         |   |
| University of Zurich  warmer Hannels  © 2005 W. Savilch, Prentice Hall  |   |
|                                                                         |   |
|                                                                         |   |
|                                                                         |   |
| Java Loop Statements: Outline                                           |   |
|                                                                         |   |
| ■ The while statement                                                   |   |
| The do-while statement  The do-while statement                          |   |
| ■ The for Statement                                                     |   |
|                                                                         |   |
| ( University of Zurich                                                  |   |
| Department of informatics © 2005 W. Savitch, Prentice Hall              |   |

# Java Loop Statements

- A portion of a program that repeats a statement or a group of statements is called a *loop*.
- The statement or group of statements to be repeated is called the body of the loop.
- A loop could be used to compute grades for each student in a class.
- There must be a means of exiting the loop.

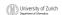

© 2005 W. Savitch, Prentice Hall

## The while Statement

- Also called a while loop
- A while statement repeats while a controlling boolean expression remains true
  - If the controlling boolean expression is false initially, the while loop is not executed
- The loop body typically contains an action that ultimately causes the controlling boolean expression to become false.

University of Zurich Department of Informatics

© 2005 W. Savitch, Prentice Hall

# The while Statement - View sample program, Listing 4.1 class WhileDemo Enter a number: 2 1, 2, Buckle my shoe. Enter a number: 3 1, 2, 3, Buckle my shoe. Enter a number: 3 1, 2, 3, Buckle my shoe. University of Zurich Supermed streams © 2005 W. Savitch, Prentice Hall

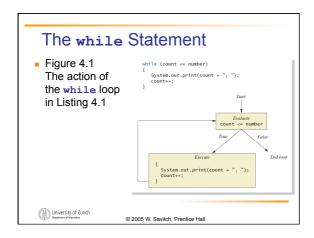

# The while Statement Syntax while (Boolean\_Expression) Body\_Statement; Or while (Boolean\_Expression) { First\_Statement; Second\_Statement; ... } Whitesty of Zurich Second South, Prentice Hall

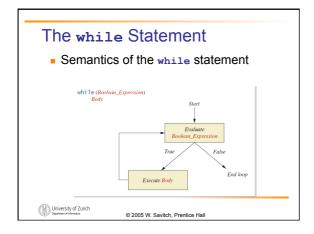

# The do-while Statement

- Also called a do-while loop
- Similar to a while statement, except that the loop body is executed at least once
- Syntax

do

Body\_Statement while (Boolean\_Expression);

Don't forget the semicolon!

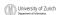

© 2005 W. Savitch, Prentice Hall

# The do-while Statement

■ View <u>sample program</u>, listing 4.2 class DoWhileDemo

```
Enter a number:
1, 2,
Buckle my shoe.
                         Enter a number:
      Enter a number:
     1,
Buckle my shoe.
```

# The do-while Statement

■ Figure 4.3 The Action of the do-while Loop in Listing 4.2

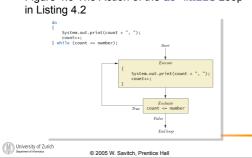

# The do-while Statement

- First, the loop body is executed.
- Then the boolean expression is checked.
  - As long as it is true, the loop is executed again.
  - If it is false, the loop is exited.
- Equivalent while statement

Statement(s)\_S1;
while (Boolean\_Condition)
 Statement(s)\_S1;

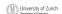

© 2005 W. Savitch, Prentice Hall

## The do-while Statement

■ The Semantics of the do-while

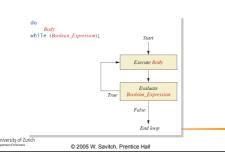

# Programming Example: Bug Infestation

- given
- volume a roach: 0.002 cubic feet (=0.6 mm3)
- starting roach population
- rate of increase: 95% per week
- volume of a house
- find
  - number of weeks to exceed the capacity of the house
  - number and volume of roaches

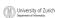

# Programming Example: Bug Infestation

Algorithm for roach population program (rough draft)

- 1. Get volume of house.
- 2. Get initial number of roaches in house.
- 3. Compute number of weeks until the house is full of roaches.
- 4. Display results.

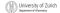

© 2005 W. Savitch, Prentice Hall

# Programming Example: Bug Infestation

Variables Needed

**GROWTH\_RATE** —weekly growth rate of the roach population (a constant 0.95)

ONE\_BUG\_VOLUME —volume of an average roach (a constant 0.002)

houseVolume — volume of the house

startPopulation —initial number of roaches
 ctd. ...

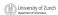

© 2005 W. Savitch, Prentice Hall

# Programming Example: Bug Infestation

Variables Needed

countWeeks —week counter
Population —current number of roaches
totalBugVolume —total volume of all the roaches
newBugs —number of roaches hatched this week
newBugVolume —volume of new roaches

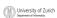

# Programming Example: Bug Infestation • View more detailed algorithm • View sample program, listing 4.3 class BugTrouble Enter the total volume of your house in cubic feet: 20000 Enter the estimated number of roaches in your house with a roach population of 100 and a house with a volume of 20000.0 cubic feet, after 18 weeks, the house will be filled with 16619693 roaches. They will fill a volume of 33239 cubic feet. Better call Debugging Experts Inc.

© 2005 W. Savitch, Prentice Hall

# Infinite Loops

- A loop which repeats without ever ending is called an *infinite loop*.
- If the controlling boolean expression never becomes false, a while loop will repeat without ending.
- A negative growth rate in the preceding problem causes totalBugVolume always to be less than houseVolume, so that the loop never ends.

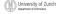

© 2005 W. Savitch, Prentice Hall

# **Nested Loops**

 The body of a loop can contain any kind of statements, including another loop.

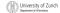

# **Nested Loops**

 View <u>sample program</u>, listing 4.4 class <u>ExamAverager</u>

## The for Statement

- A for statement executes the body of a loop a fixed number of times.
- Example

```
for (count = 100; count > 3; count--)
    System.out.println(count);
```

System.out.println("Done");

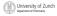

© 2005 W. Savitch, Prentice Hall

# The for Statement

Syntax

for (Initialization, Condition, Update)
 Body\_Statement

- Body\_Statement can be either a simple statement or a compound statement in { }
- Corresponding while statement

Initialization
while (Condition)

Body\_Statement\_Including\_Update

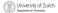

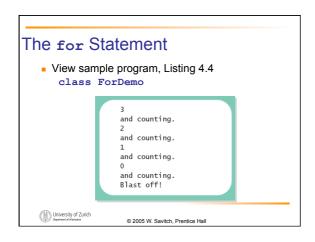

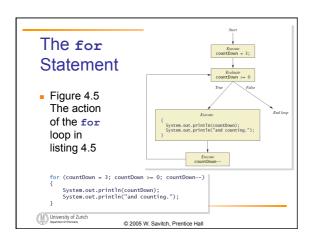

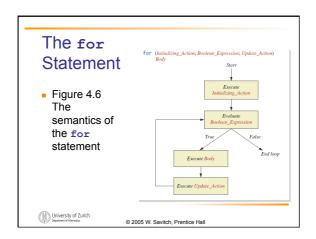

### The for Statement

 Possible to declare variables within a for statement

```
int sum = 0;
for (int n = 1 ; n <= 10 ; n++) {
    sum = sum + n * n;
}</pre>
```

Note that variable n is local to the loop

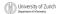

© 2005 W. Savitch, Prentice Hall

## The for Statement

- A comma separates multiple initializations
- Example

```
for (n = 1, product = 1; n <= 10; n++) {
    product = product * n;
}</pre>
```

 Only one boolean expression is allowed, but it can consist of &&s, ||s, and !s.

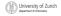

© 2005 W. Savitch, Prentice Hall

## The for-each Statement

- Possible to step through values of an enumeration type
- Example

```
enum Suit {CLUBS, DIAMONDS, HEARTS, SPADES}
for (Suit nextSuit : Suit.values())
System.out.print(nextSuit + " ");
System.out.println();
```

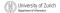

# Programming with Loops: Outline

- The Loop Body
- Initializing Statements
- Controlling Loop Iterations
- break statements
- Loop Bugs
- Tracing Variables
- Assertion checks

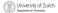

© 2005 W. Savitch, Prentice Hall

# The Loop Body

- To design the loop body, write out the actions the code must accomplish.
- Then look for a repeated pattern.
  - The pattern need not start with the first action.
  - The repeated pattern will form the body of the loop.
  - Some actions may need to be done after the pattern stops repeating.

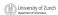

© 2005 W. Savitch, Prentice Hall

# **Initializing Statements**

- Some variables need to have a value before the loop begins.
  - Sometimes this is determined by what is supposed to happen after one loop iteration
  - Often variables have an initial value of zero or one, but not always.
- Other variables get values only while the loop is iterating.

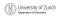

## Controlling Number of Loop Iterations

- If the number of iterations is known before the loop starts, the loop is called a countcontrolled loop.
  - Use a for loop.
- Asking the user before each iteration if it is time to end the loop is called the ask-beforeiterating technique.
  - Appropriate for a small number of iterations
  - Use a while loop.

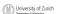

© 2005 W. Savitch, Prentice Hall

# **Controlling Number of Loop Iterations**

- For large input lists, a sentinel value can be used to signal the end of the list.
  - The sentinel value must be different from all the other possible inputs.
  - A negative number following a long list of nonnegative exam scores could be suitable.

90

0

10

-1

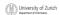

© 2005 W. Savitch, Prentice Hall

## Controlling Number of Loop Iterations

Example - reading a list of scores followed by a sentinel value

```
int next = keyboard.nextInt();
while (next >= 0)
{
   Process_The_Score
   next = keyboard.nextInt();
}
```

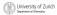

# Controlling Number of Loop Iterations Using a boolean variable to end the loop View sample program, listing 4.6 class BooleanDemo Enter nonnegative numbers. Place a negative number at the end to serve as an end marker. 1 2 3 -1 The sum of the numbers is 6 University of Zurich Bearent James © 2005 W. Savitch, Prentice Hall

# Programming Example Spending Spree You have \$100 to spend in a store Maximum 3 items Computer tracks spending and item count When item chosen, computer tells you whether or not you can buy it Client wants adaptable program Able to change amount and maximum number of items View sample algorithm

© 2005 W. Savitch, Prentice Hall

University of Zurich

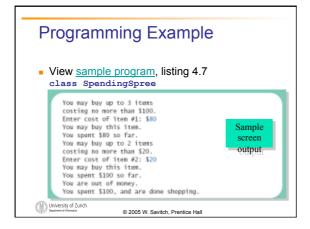

# The break Statement in Loops

- A break statement can be used to end a loop immediately.
- The break statement ends only the innermost loop or switch statement that contains the break statement
- break statements make loops more difficult to understand.
- Use break statements sparingly (if ever).

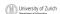

© 2005 W. Savitch, Prentice Hall

# The break Statement in Loops

 Note program fragment, ending a loop with a break statement, listing 4.8

```
while (itemNumber <= MAX_TTEMS)
{
    if (itemCost <= leftToSpend) {
        if (leftToSpend > 0)
            itemNumber++;
        else
            System.out.println("You are out of money.");
        }
        else
    }
}
System.out.println("You are out of money.");
}
system.out.println(...);
```

University of Zurich

# The continue Statement in Loops

© 2005 W. Savitch, Prentice Hall

- A continue statement
  - Ends current loop iteration
  - Begins the next one
- Text recommends avoiding use
  - Introduce unneeded complications

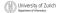

# **Tracing Variables**

- *Tracing variables* means watching the variables change while the program is running.
  - Simply insert temporary output statements in your program to print of the values of variables of interest
  - Or, learn to use the debugging facility that may be provided by your system.

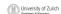

© 2005 W. Savitch, Prentice Hall

# **Assertion Checks**

- Assertion : something that says something about the state of the program
  - Can be true or false
  - Should be true when no mistakes in running program

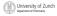

© 2005 W. Savitch, Prentice Hall

# **Assertion Checks**

Example found in comments

```
while (n < limit)
{
    n = 2 * n;
}
//n >= limit
//n is the smallest power of 2 >= limit
```

Syntax for assertion check
 Assert Boolean\_Expression;

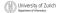

# **Assertion Checks**

Equivalent example using assert

```
assert n == 1;
while (n < limit)
{
    n = 2 * n;
}
assert n >= limit;
//n is the smallest power of 2 >= limit.
```

University of Zurich

© 2005 W. Savitch, Prentice Hall

# **Loop Bugs**

- Common loop bugs
  - Unintended infinite loops
  - Off-by-one errors
  - Testing equality of floating-point numbers
- Subtle infinite loops
  - The loop may terminate for some input values, but not for others.
  - For example, you can't get out of debt when the monthly penalty exceeds the monthly payment.

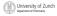

© 2005 W. Savitch, Prentice Hall

# **Programming Example**

- A multiface Applet
  - Uses loop to draw several smiley faces
  - Uses if statement to alter appearance
- View <u>sample program</u>, listing 4.9 class <u>MultipleFaces</u>

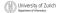

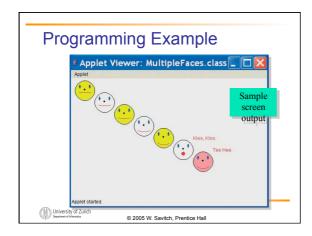

# The drawString Method

- Similar to methods for drawing ovals
- Displays text
- Example

canvas.drawString("Hello",10, 20);

- Writes word Hello at point (10, 20)
- Used to place "Kiss, Kiss" and "Tee Hee" on screen in listing 4.9

University of Zurich Department of Informatics

© 2005 W. Savitch, Prentice Hall

# Summary

- A loop is a programming construct that repeats an action
- Java has the while, (the do-while), and the for statements
- The while repeat the loop while a condition is true
- The logic of a for statement is identical to the while

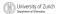

# Summary

- Loops may be ended using a sentinel value or a boolean value
- Typical loop bugs include infinite loops or loops which are off by 1 iteration
- Variables may be traced by including temporary output statements or a debugging utility
- The assert statement can be used to check conditions at run time
- Use drawString to display text in an applet

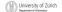